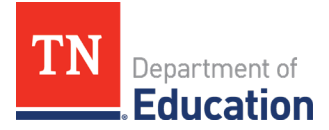

## Tennessee Universal Reading Screener

## Launch Plan for New Customers Training and Support 2021-2022

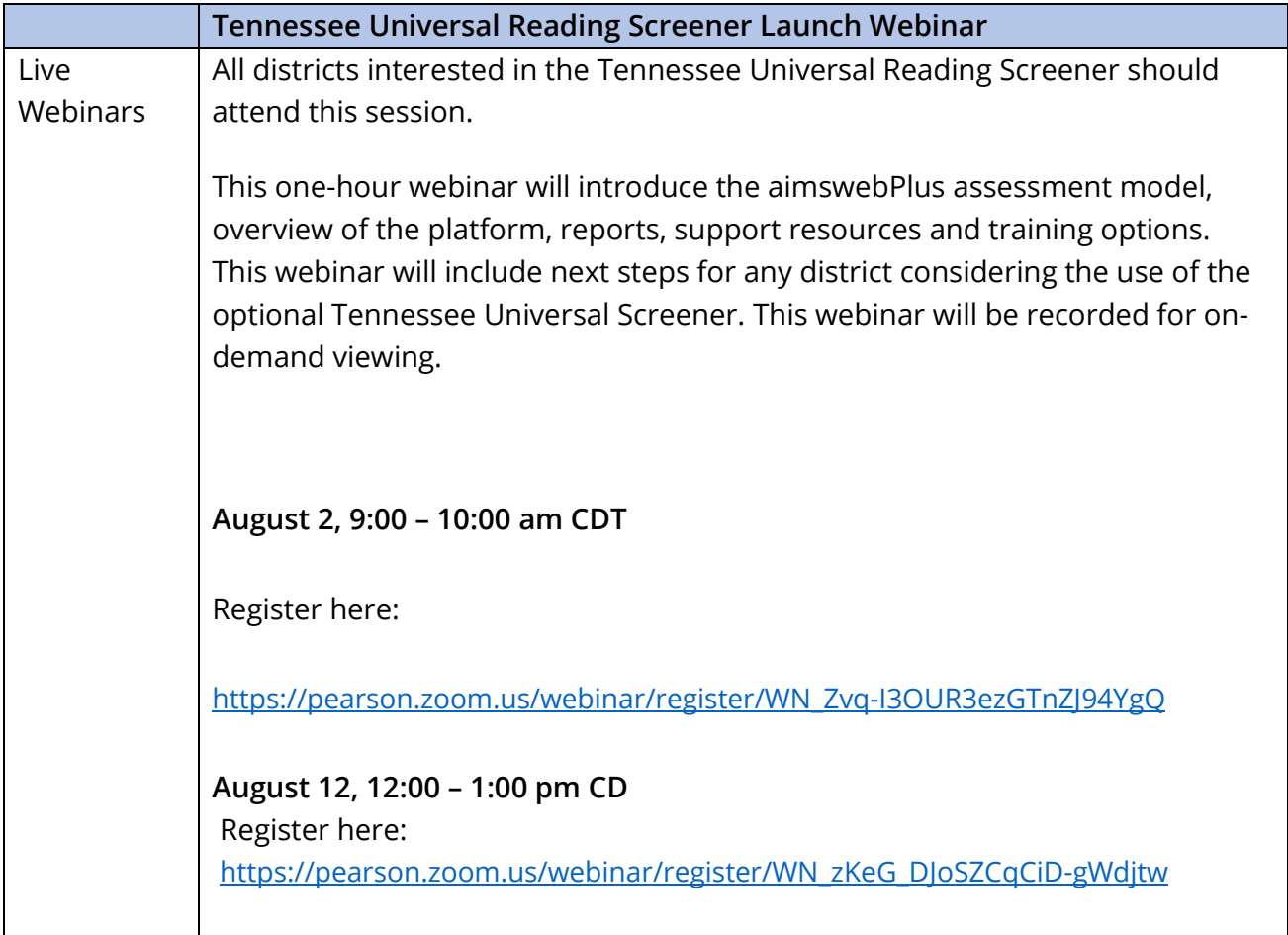

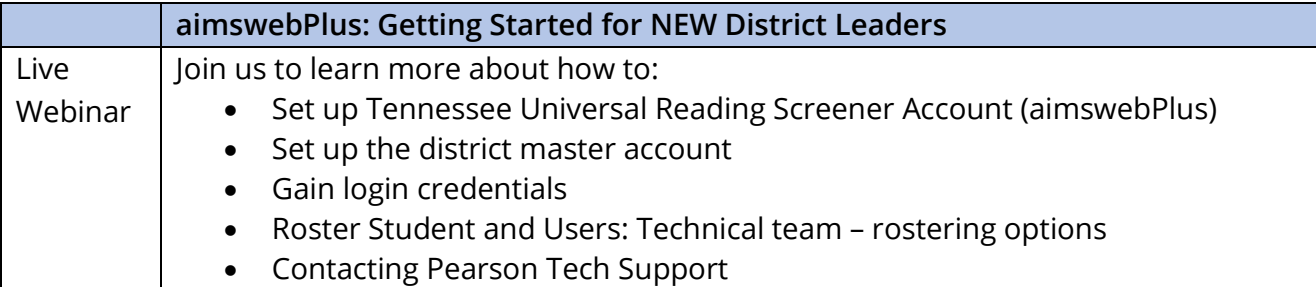

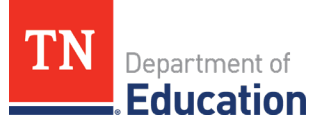

This webinar will be recorded for on-demand viewing.

**August 5th, 9:00 – 9:30 am CDT**

Register here:

[https://pearson.zoom.us/webinar/register/WN\\_eV7ZT4rVSfuEC\\_onSZvOsw](https://pearson.zoom.us/webinar/register/WN_eV7ZT4rVSfuEC_onSZvOsw)

**August 16th, 11:00 – 11:30 am CDT**

Register here:

[https://pearson.zoom.us/webinar/register/WN\\_xJ81mw4HRimX3QOC-0VyPw](https://pearson.zoom.us/webinar/register/WN_xJ81mw4HRimX3QOC-0VyPw) https://pearson.zoom.us/webinar/register/WN\_eV7ZT4rVSfuEC\_onSZvOsw

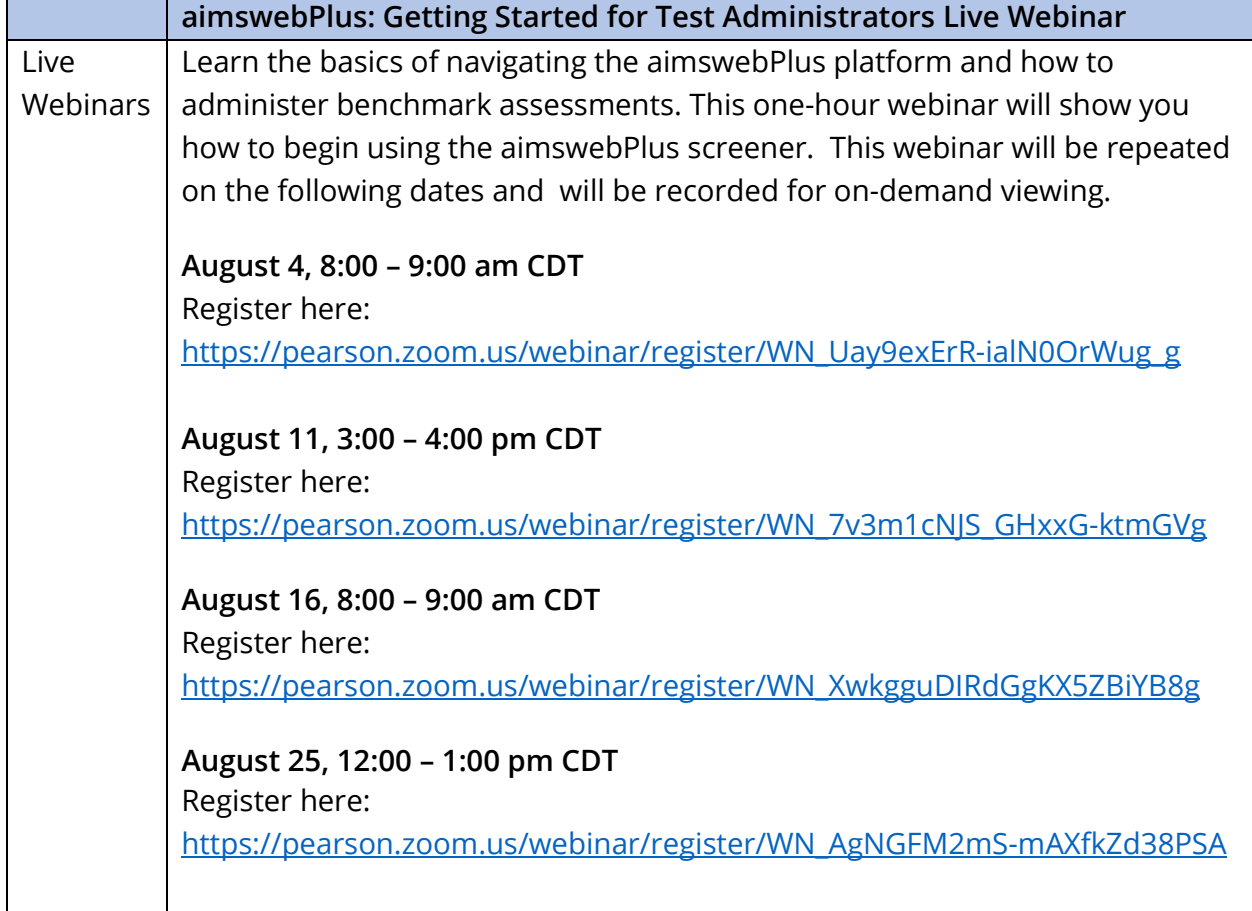

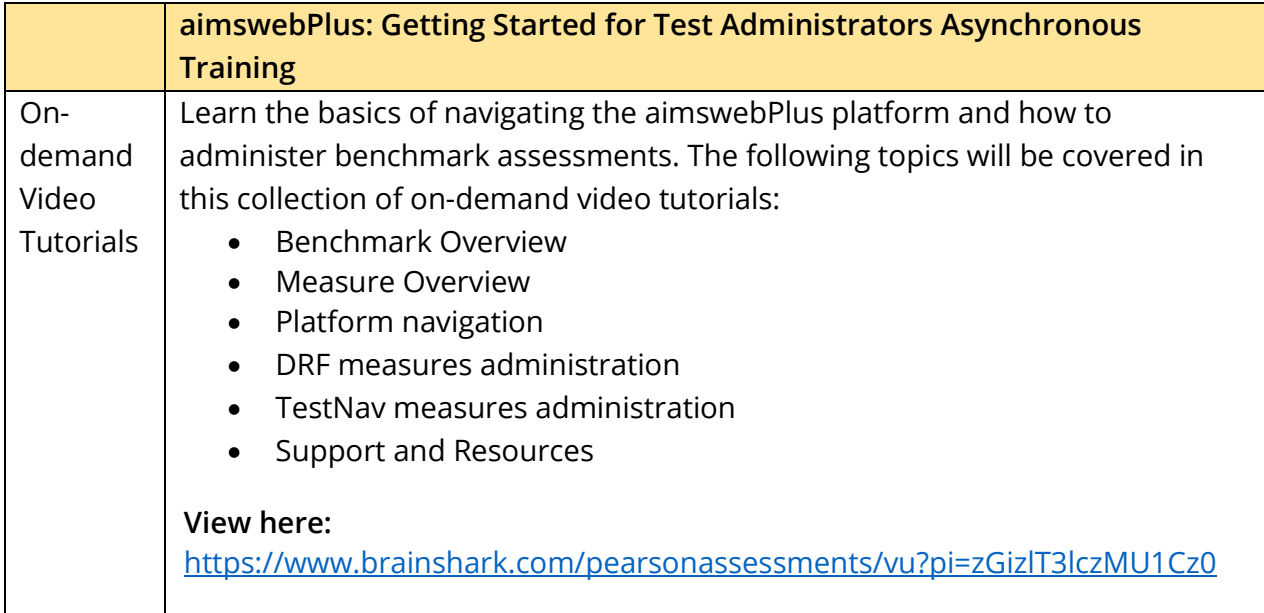

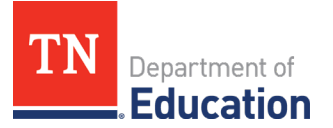

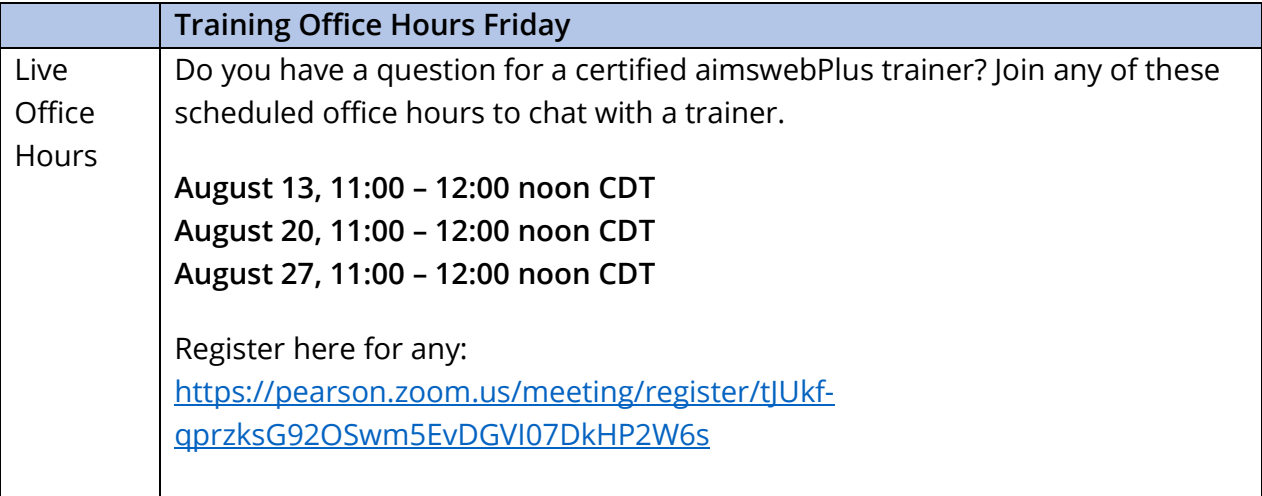

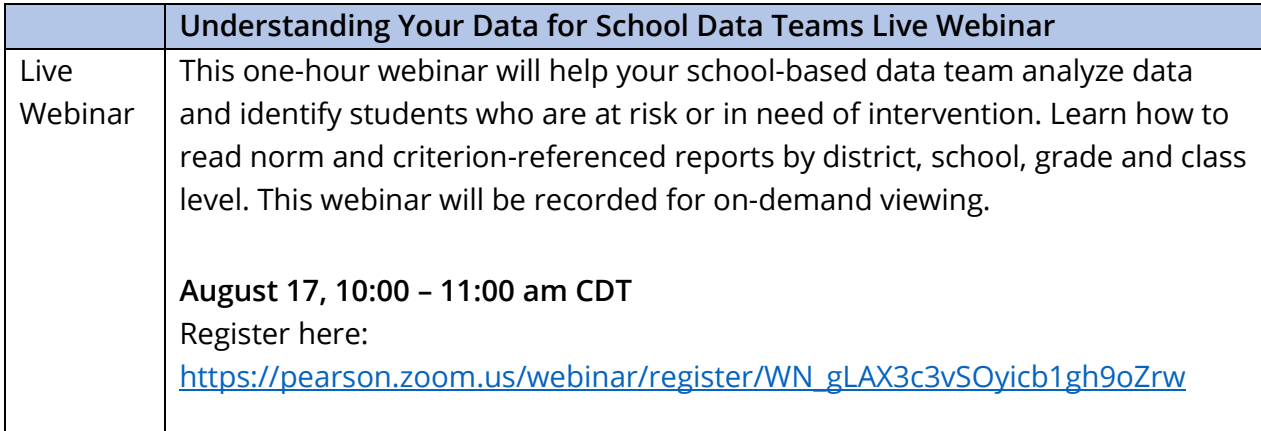

## Tennessee Universal Reading Screener

Launch Plan for Returning aimswebPlus Customers

Training and Support

2021-2022

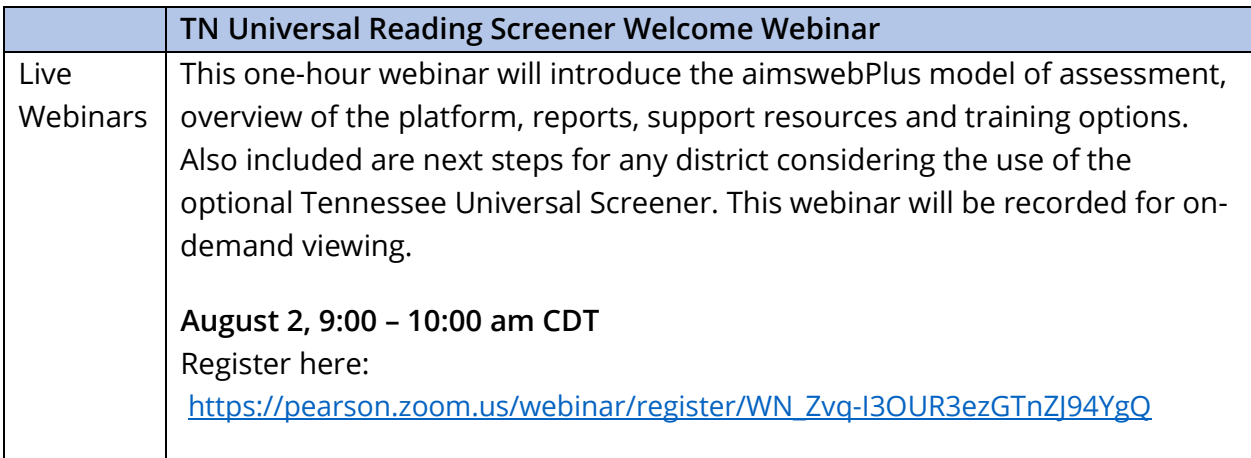

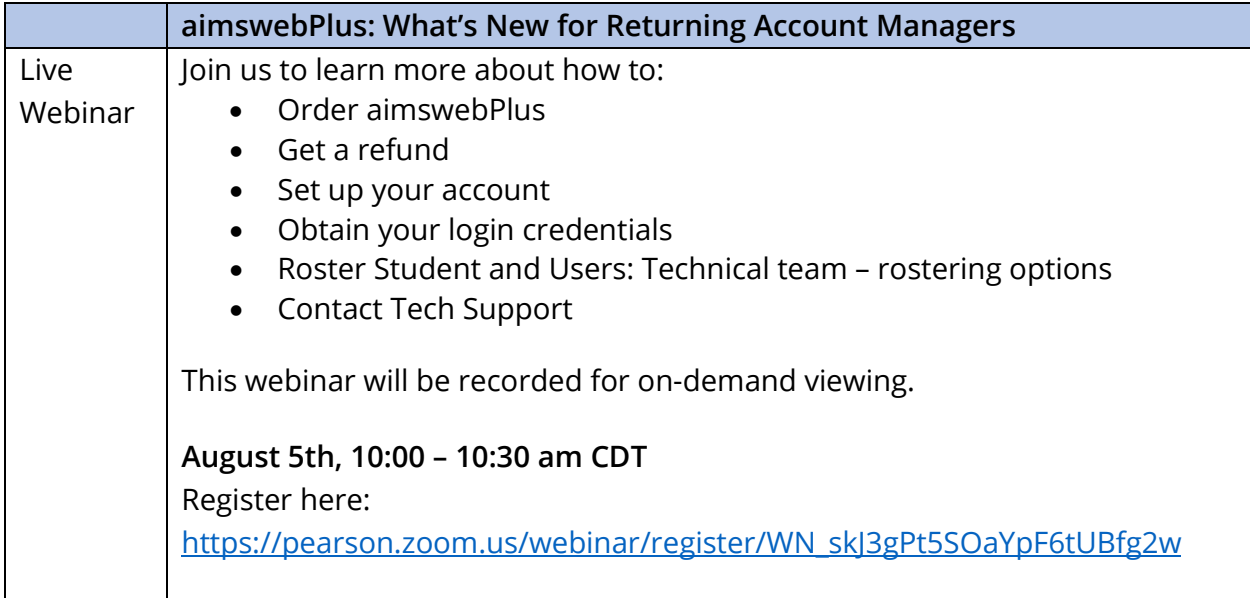

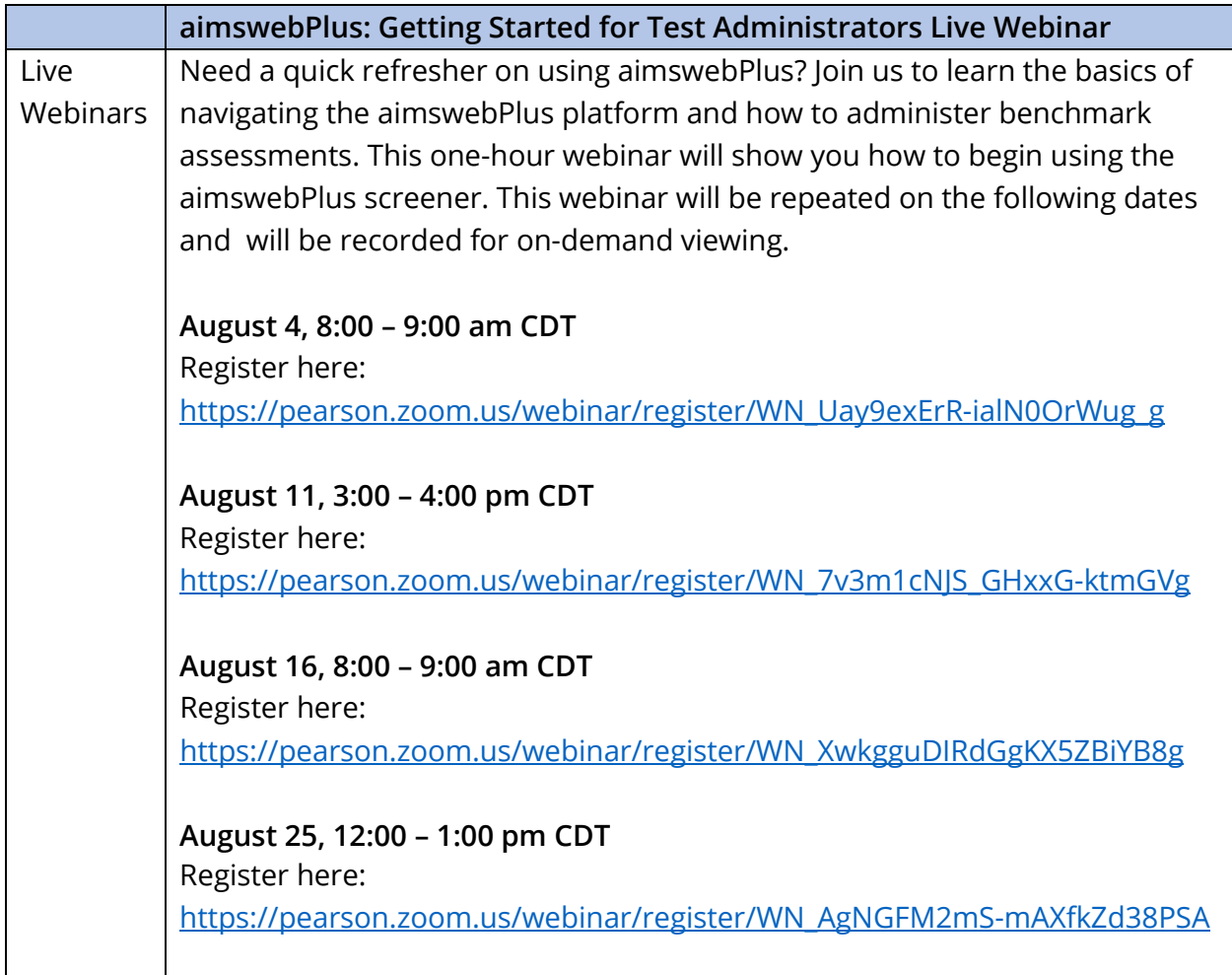

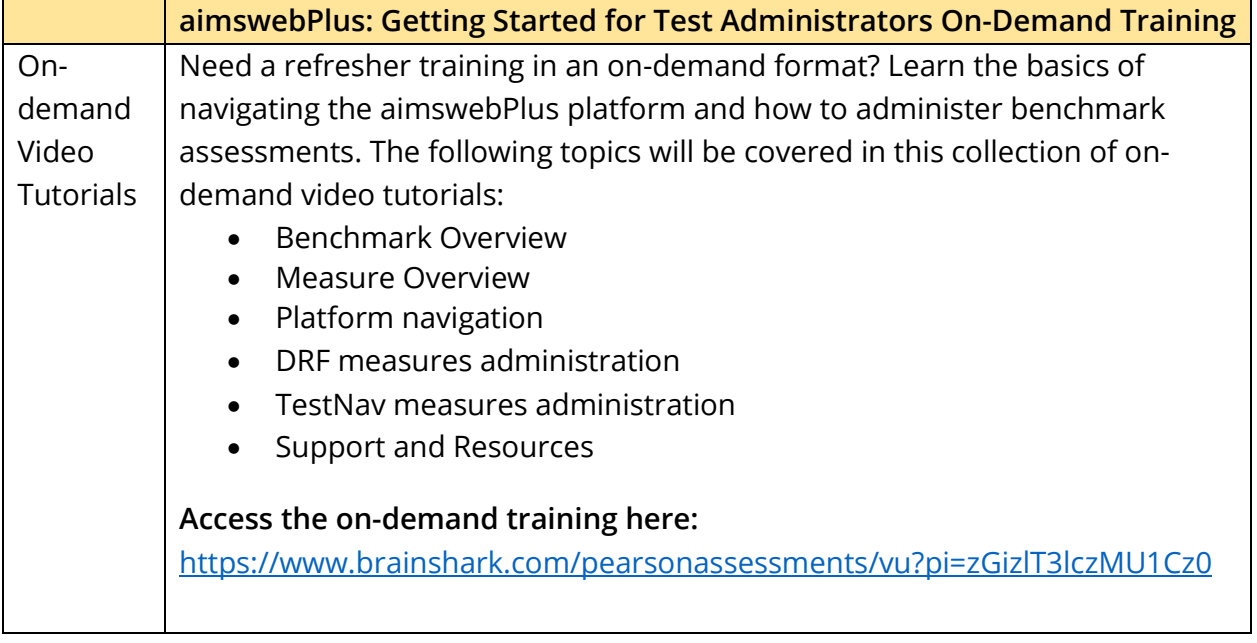

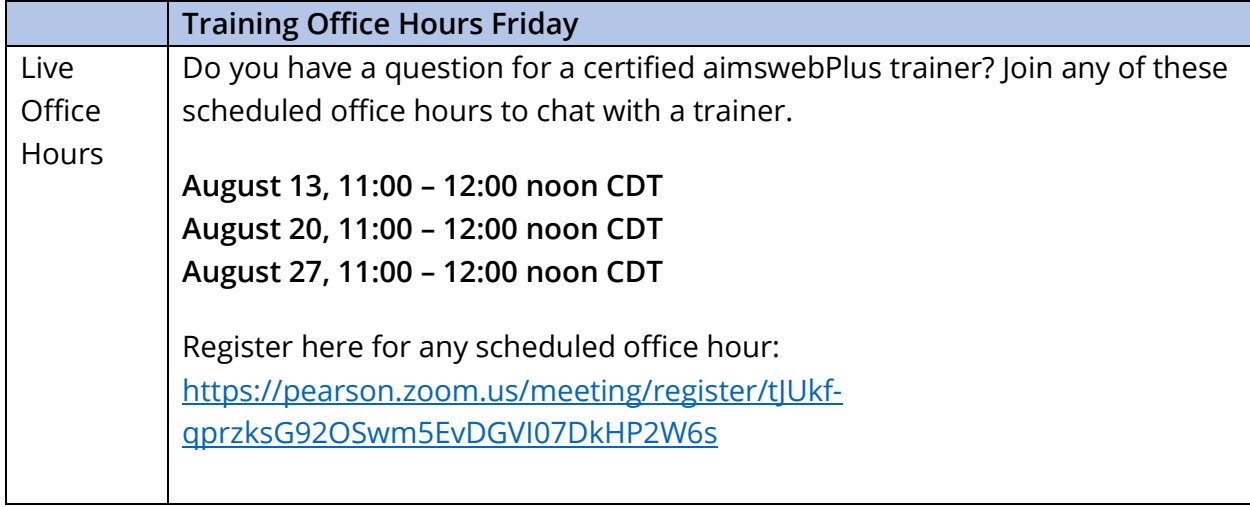

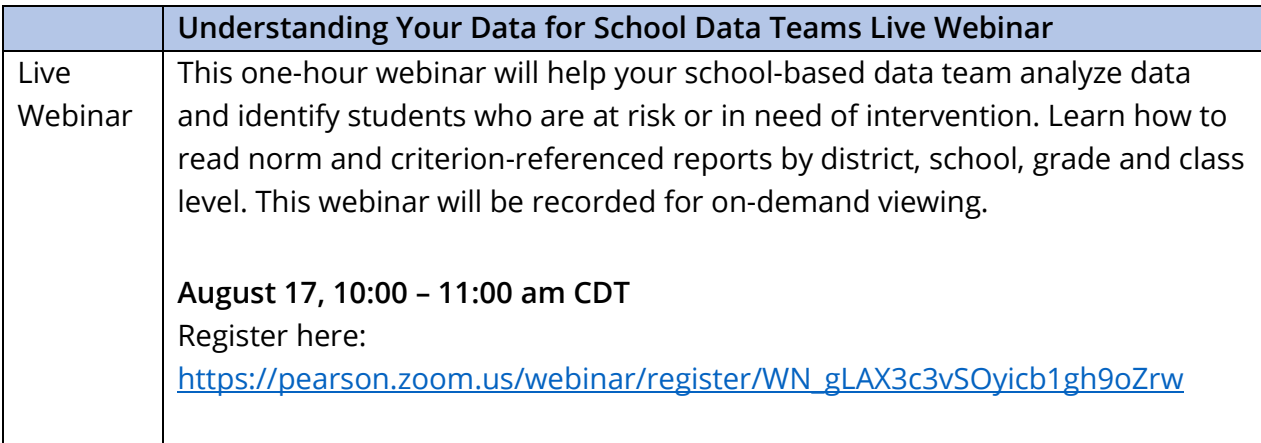